## CommunityMirror Network at UniBwM

- (Currently) four semi-public interactive displays
- Mounted in semi-public places across the campus
- Running 24/7
- Showing interesting data for potential users (knowledge management) – long iterative development of a "useful" application
- Collecting interaction and observation data
- Can be used for evaluating new features, behaviours, ...

12:44:59

Leiter des Universitätsklinikums Ulm besucht Universität Projekt: Co-Learn -Training through digital touch in hybrid contexts: putting humans in the lear...

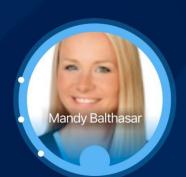

PACY über Ilitensicherheit EEE Spectrum

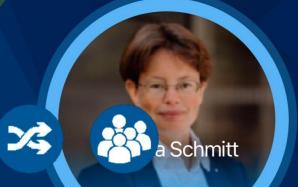

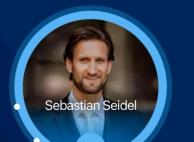

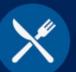

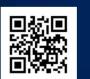

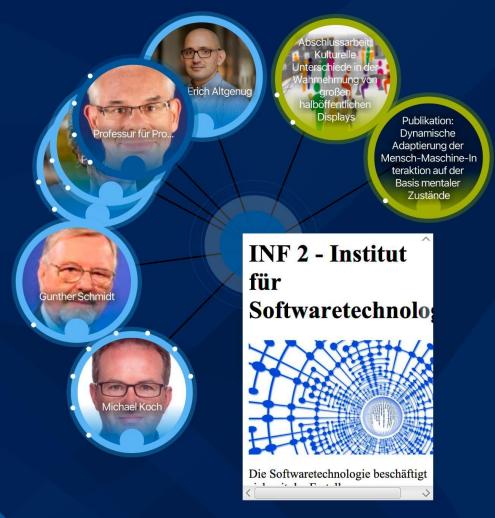

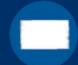

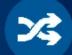

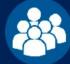

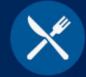

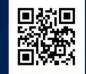

12:46:44

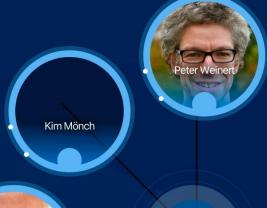

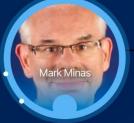

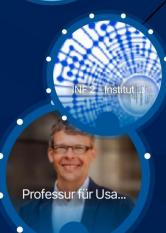

Professur für Programmiersyst

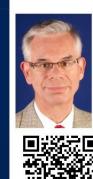

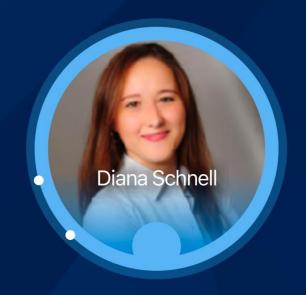

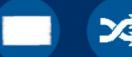

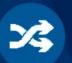

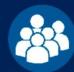

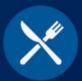

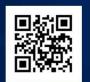

## Leiter des Universitätsklinikums Ulm besucht Universität

Prof. Udo X. Kaisers, Vorstandsvorsitzender und Leiter des Universitätsklinikums Ulm, war in Neubiberg zu Gast, um sich über aktuelle Forschungsschwerpunkte der Universität zu informieren.

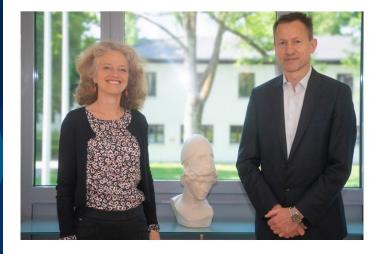

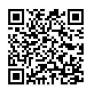

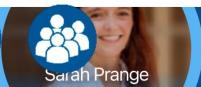

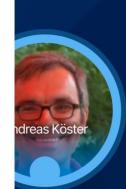

Peter Hillmann

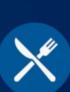

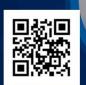

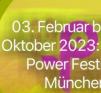

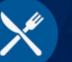

## **Operations Management**

## **User Interfaces**

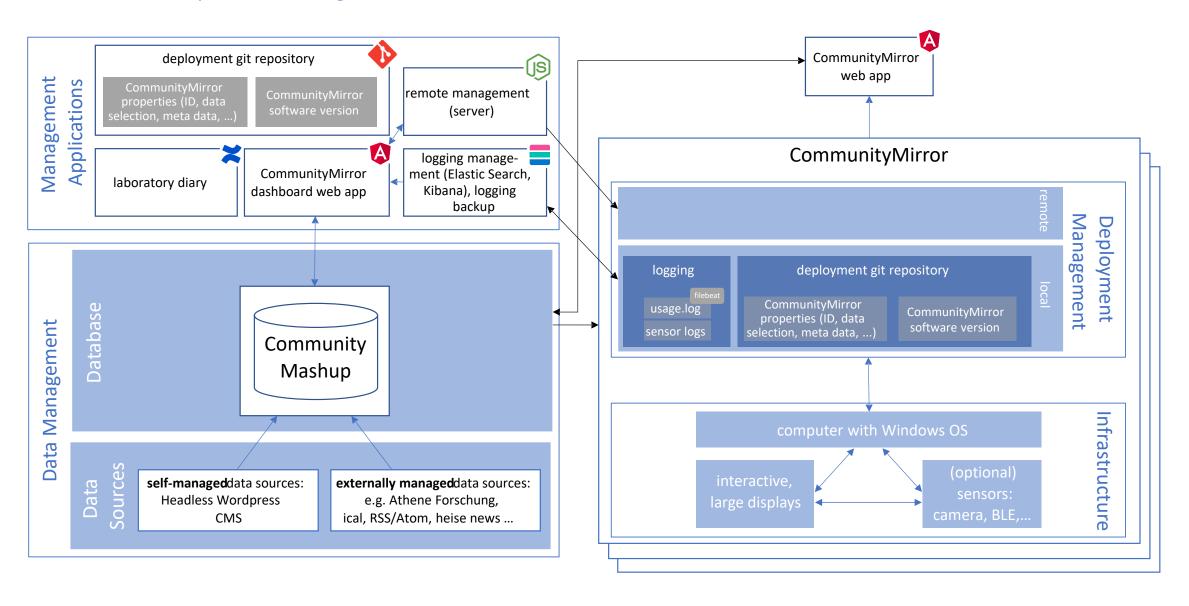

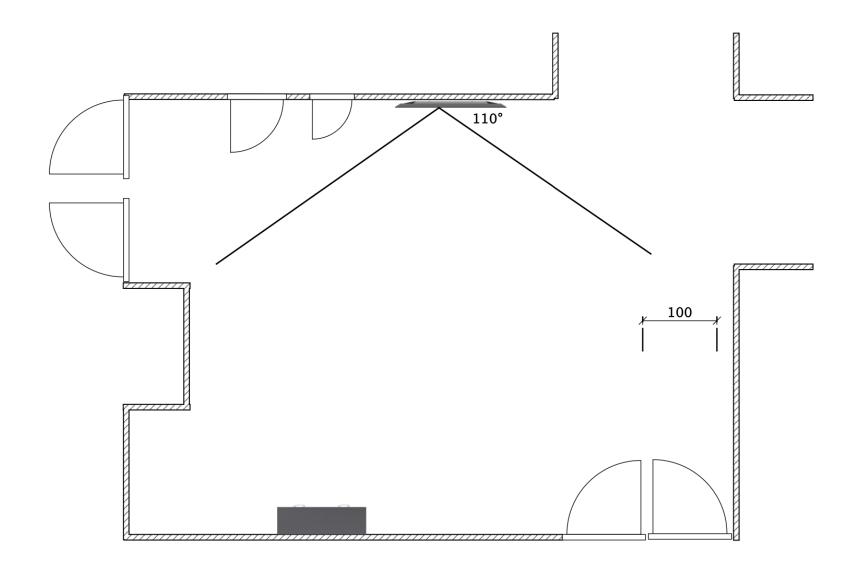

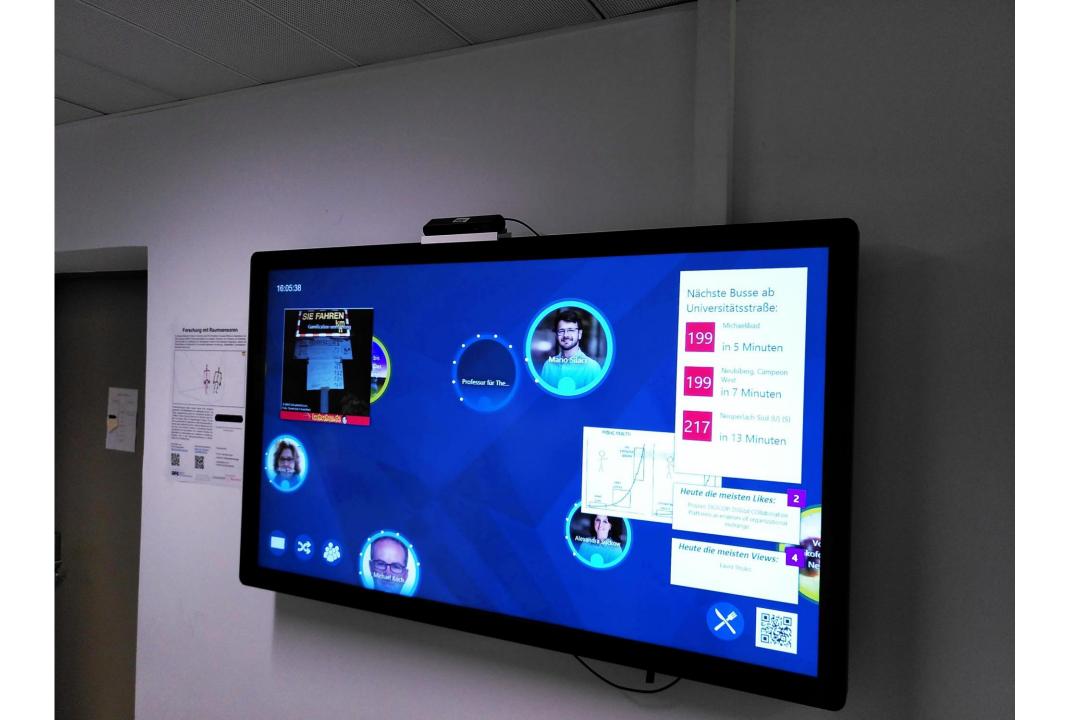

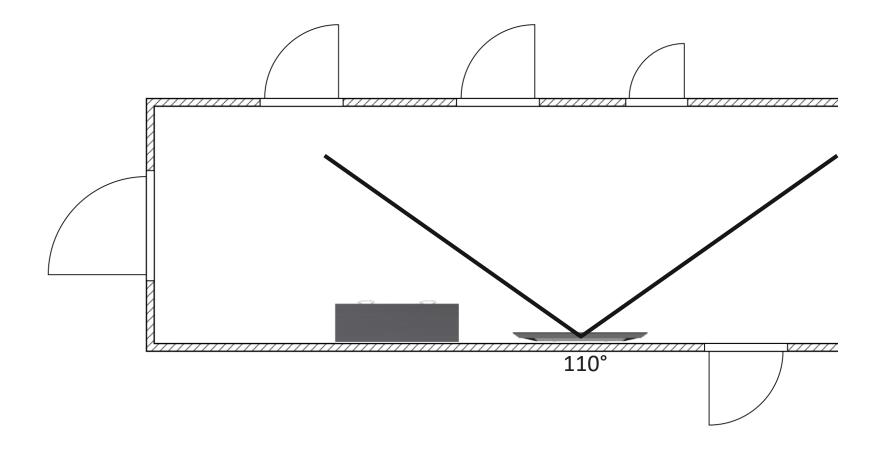

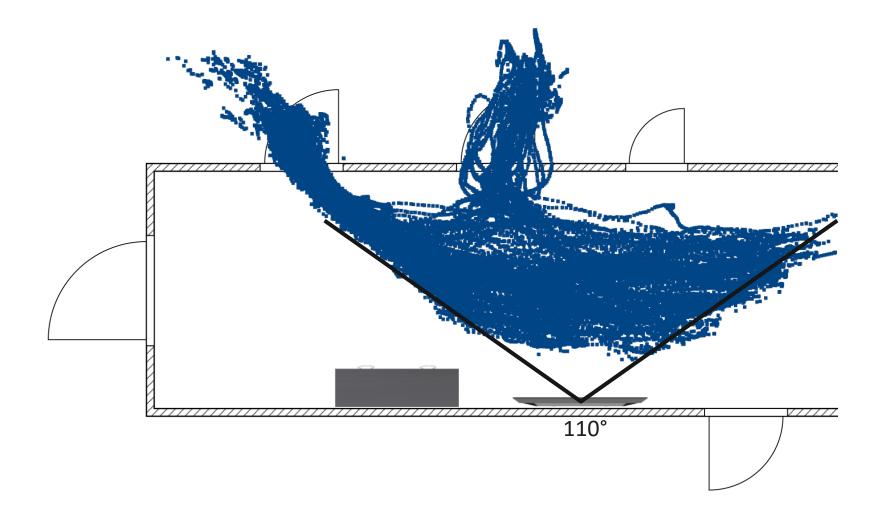

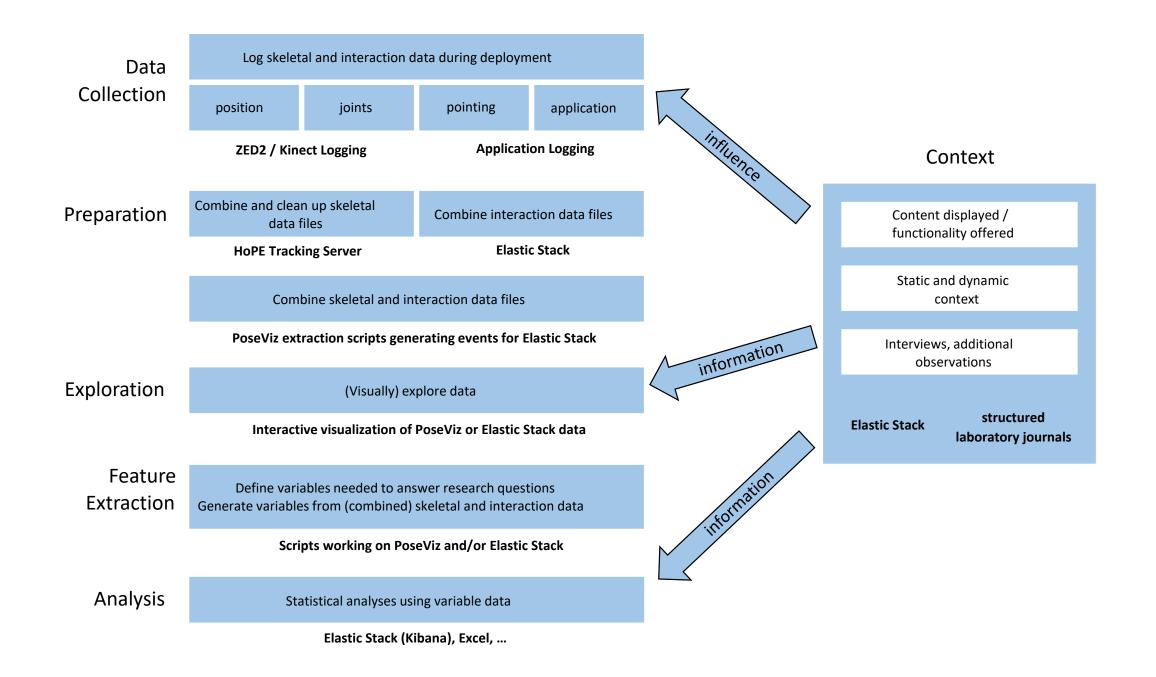